# **EXERCISES FOR ROLE PLAYING FROM THE UNIVERSITY OF WISCONSIN-MADISON**

# **Exercise 1: Java Identifiers and Naming Conventions**

What are the different kinds of things in a Java program that get names?

For each of the following,

- Say whether it's a valid Java name (identifier).
- If it is, does it follow the naming conventions discussed in class?
- If it does follow the naming conventions, what kinds of names should it be used for?
- If it doesn't follow the naming conventions, how could you fix it?

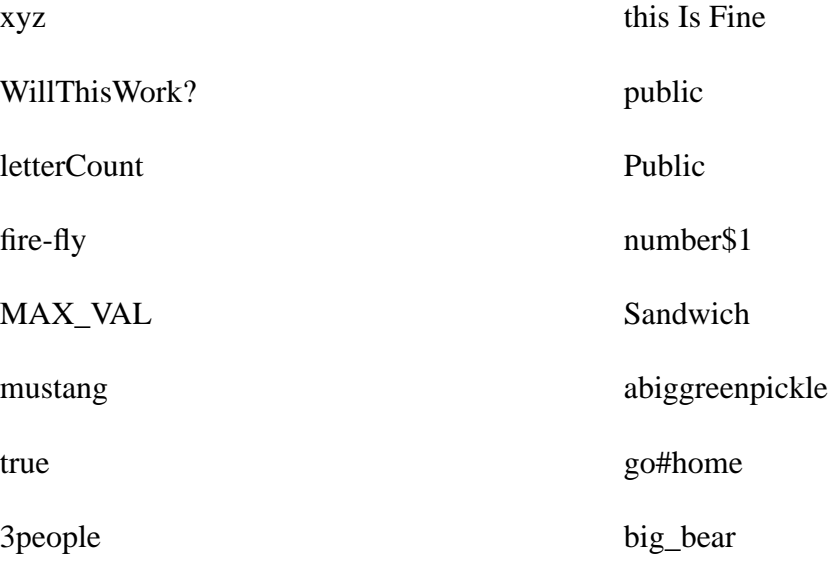

# **Exercise 2: Java variables and types**

Remember that in Java

- variables must be declared and initialized before they are used,
- operators (like +, −, and so on) must be applied only to variables and literals of the correct type,
- in general, the types of the left and right-hand sides of an assignment must match (but note that an *int* value can be assigned to a *double* variable, but not vice-versa),
- the types of the arguments in a method call must match the types of the corresponding parameters, and the value returned must match the method's return type (again, an *int* can be used where a *double* is expected, but not vice-versa).

Keeping all this in mind, find all of the errors that the Java compiler would report in the following code.

```
public int doDivision( double denom ) {
    int returnVal;
    double num1 = 4.4;
   num2 = 5.5;
    returnVal = (num1 + num2)/denom;
   return returnVal;
}
public int computeVal( int oneVal ) {
    int returnVal;
    int i1, i2, i3;
    Integer intObj;
    i1 = 22222222222222;
    intObj = 11;i2 = num1;i3 = doDivision( "hello" );
    returnVal = (i1 + i2)/10000.0;Return returnVal;
}
```
# **Exercise 3: Arithmetic expressions**

Translate the following formulas to Java expressions, using methods from the *Math* class where appropriate. Assume that all variables are of type *double*.

- (a) *n* (*n* + 1) (2*n* + 1) 6
- (b)  $a^2 + b^2 + 2ab \cos(c)$
- (c)  $2\cos^2(a) 1$

(d) 
$$
\frac{-b + \sqrt{b^2 - 4ac}}{2a}
$$

(e)  $ut + 1/2 at^2$ 

**Some Math Class Methods for Double Values**

| static double | abs(double a)<br>Returns the absolute value of a double value. |
|---------------|----------------------------------------------------------------|
|               |                                                                |
| static double | cbrt(double a)                                                 |
|               | Returns the cube root of a double value.                       |
| static double | cos(double a)                                                  |
|               | Returns the trigonometric cosine of an angle.                  |
| static double | max(double a, double b)                                        |
|               | Returns the greater of two double values.                      |
| static double | min(double a, double b)                                        |
|               | Returns the smaller of two double values.                      |
| static double | pow(double a, double b)                                        |
|               | Returns the value of the first argument                        |
|               | raised to the power of the second argument.                    |
| static double | sin(double a)                                                  |
|               | Returns the trigonometric sine of an angle.                    |
| static double | sqrt(double a)                                                 |
|               | Returns the correctly rounded positive square root             |
|               | of a double value.                                             |
| static double | tan(double a)                                                  |
|               | Returns the trigonometric tangent of an angle.                 |

### **Exercise 4: Class methods and data vs Instance methods and data**

This exercise will help you to understand the difference between class and instance fields, between class and instance methods, and between public and private methods.

**Part (a)** Look at the *Book* class defined below. Say which fields are *class* fields and which are *instance* fields. Do the same for the methods.

```
public class Book {
  private String title;
  private double price;
  private static int totalNumBooks;
  private String author;
  private int numSold;
  public static final double MIN PRICE = 2.0;public Book(String aTitle, double aPrice, String anAuthor) { ... }
  public double getPrice( ) { ... }
  private void lowerPrice( ) { ... }
  private static double newPrice(double oldPrice, int discount) { ... }
}
```
**Part (b)** Assume that the following (nonsense) code is in a method that is in the *Book* class. Find and fix all of the errors.

```
Book oneBook = new Book("Harry Potter", 19.95, "Rowling");
MIN_PRICE = oneBook.getPrice();
oneBook.lowerPrice();
double price = Book.getPrice();
System.out.println(oneBook.numSold);
System.out.println(MIN_PRICE);
```
**Part (c)** Now assume that the code given above is *not* in the *Book* class. What new errors arise?

### **Exercise 5: Practice with Interfaces**

This question uses the following two interface definitions.

```
public interface Person {
    String getName();
}
public interface Employee {
    double getSalary();
}
```
### **Part (a)**

None of the following classes correctly implement the *Person* and/or the *Employee* interface. Find and fix all of the errors.

```
public class Child implements Person {
    private String name;
    private String getName() { return name; }
}
public class Adult implements Person, Employee {
    private String name;
    private double salary;
    public String getName() { return name; }
}
public class Worker implements Employee {
    private double salary;
    public String getSalary() { return salary; }
}
```
### **Part (b)**

Below is code that correctly defines two classes that implement the *Person* and *Employee* interfaces.

```
public class Student implements Person {
    private String name;
    private int age;
    public Student(String aName, int anAge) {
        name = aName;
        age = anAge;
    }
    public String getName() { return name; }
    public int getAge() { return age; }
}
public class Teacher implements Person, Employee {
    private String name;
    private double salary;
    public Teacher(String aName, double sal) {
        name = aName;
        salary = sal;}
    public String getName() { return "Professor " + name; }
    public double getSalary() { return salary; }
}
```
The code in the *main* method of the *Test* class defined below will not compile. Find and explain all of the errors.

```
public class Test {
    public static void printName(Person pers) {
        System.out.println(pers.getName());
    }
    public static void main(String[] args) {
        Person onePerson = null;
        Employee oneEmployee = null;
        Student oneStudent = null;
        Teacher oneTeacher = null;
        onePerson = new Person("Sandy", 12);
        onePerson = new Teacher("Sandy", 12);
        oneEmployee = oneStudent;
        oneStudent = onePerson;
        onePerson = oneStudent;
        int age = onePerson.getAge();
        printName(onePerson);
        printName(oneStudent);
        printName(oneTeacher);
        printName(oneEmployee);
    }
}
```
#### **Part (c)**

Suppose that you replace the bad code in the *main* method above with the following code. What is printed when this code executes?

```
onePerson = new Student("Sandy", 12);
printName(onePerson);
onePerson = new Teacher("Sandy", 12);
printName(onePerson);
```